## 推動教育儲蓄戶學校辦理事項

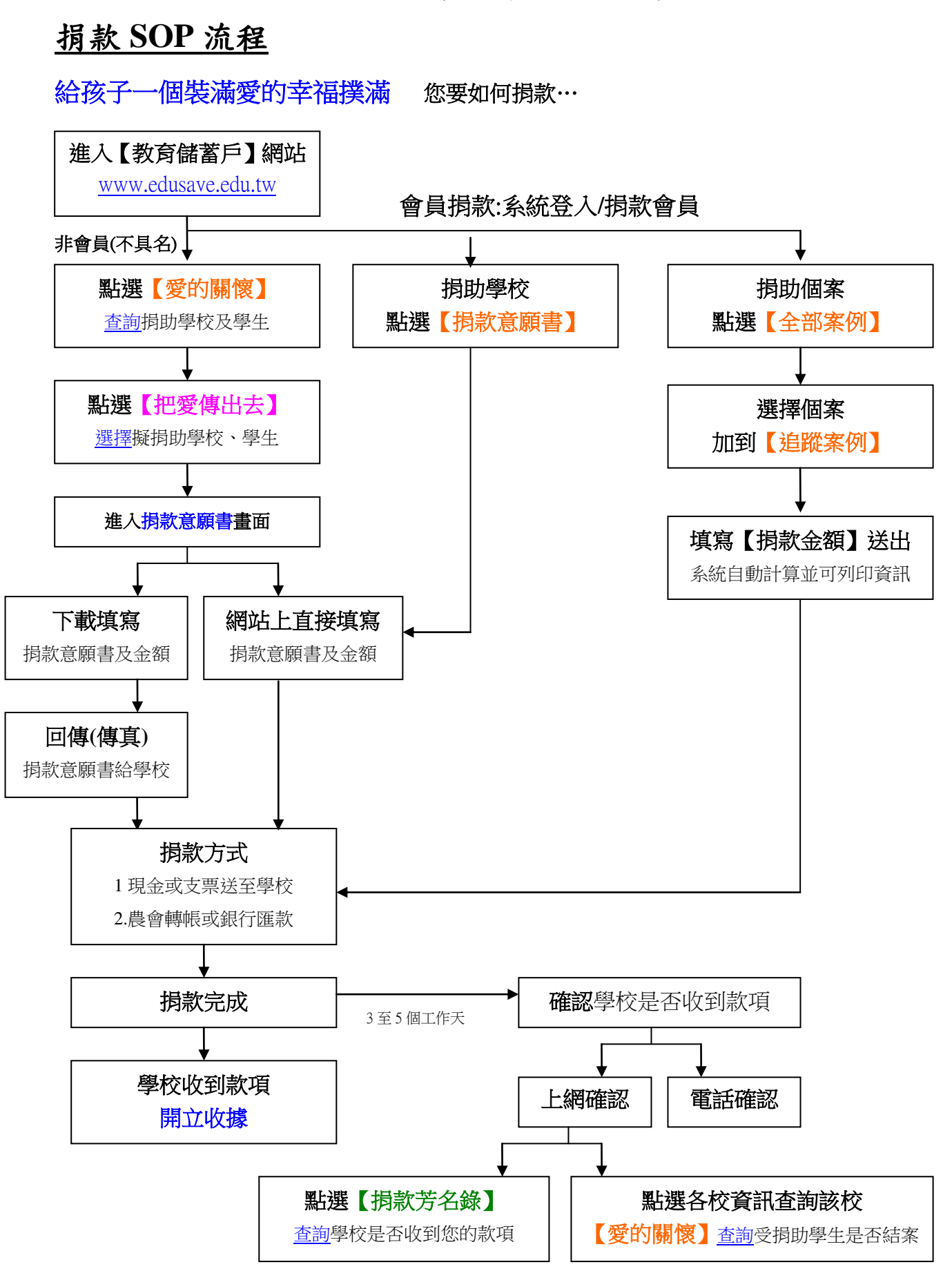

<sup>★</sup>每次捐款的收據可以保留起來,將可抵稅用。

學校處理捐贈款 **SOP** 流程

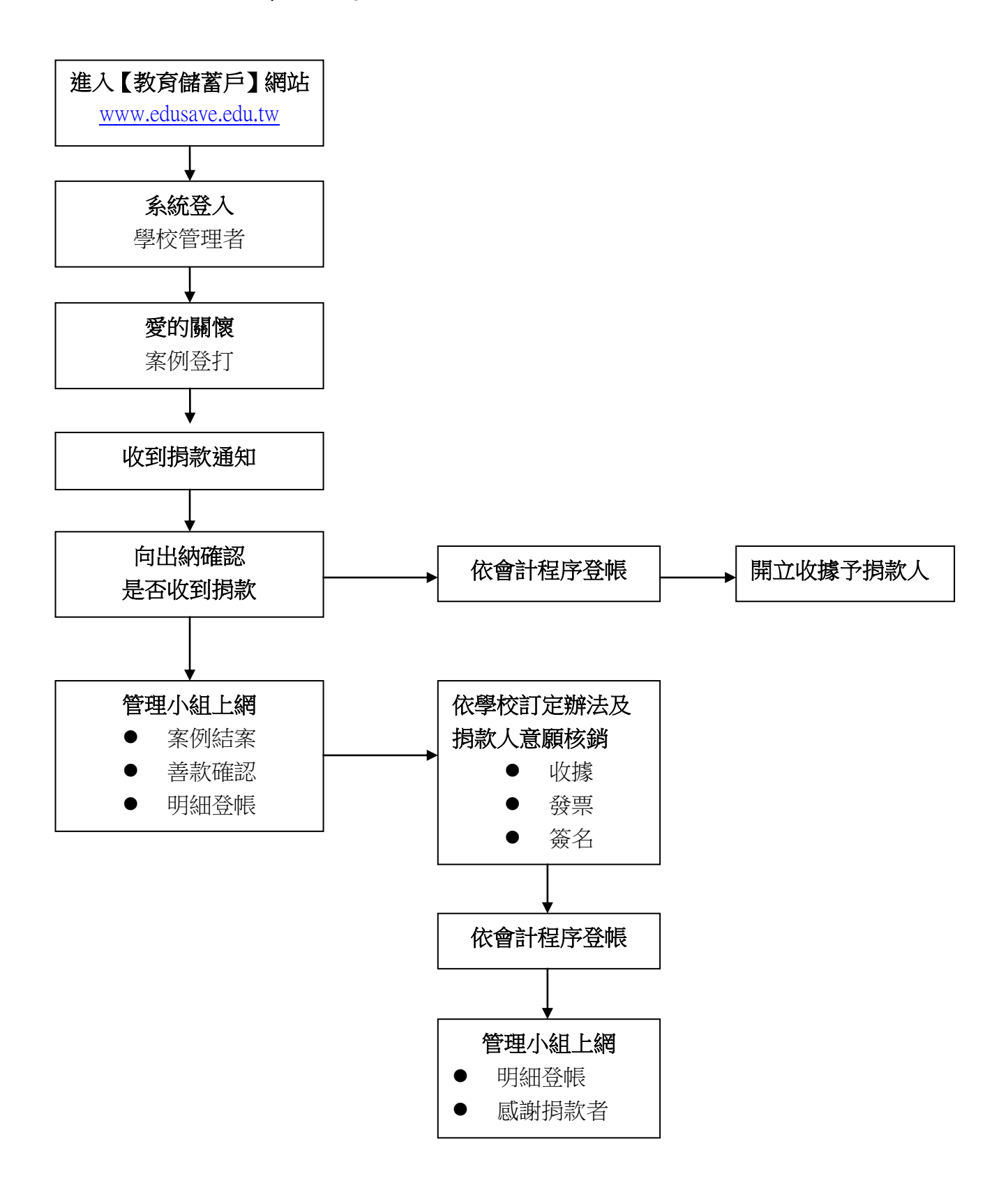